ТОМ **5.**

## Фотогалерея **1960-**х г**.**р**.**

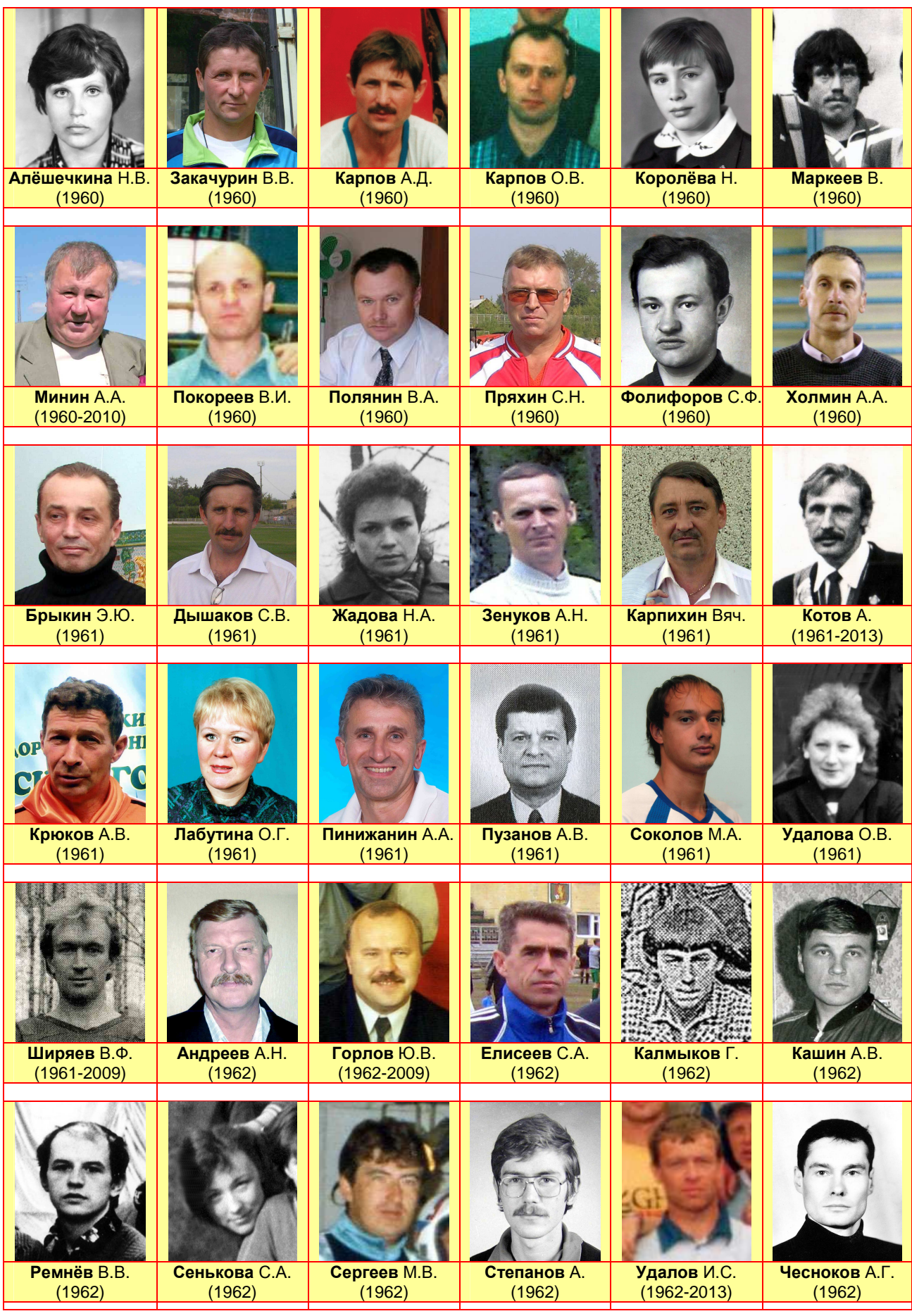

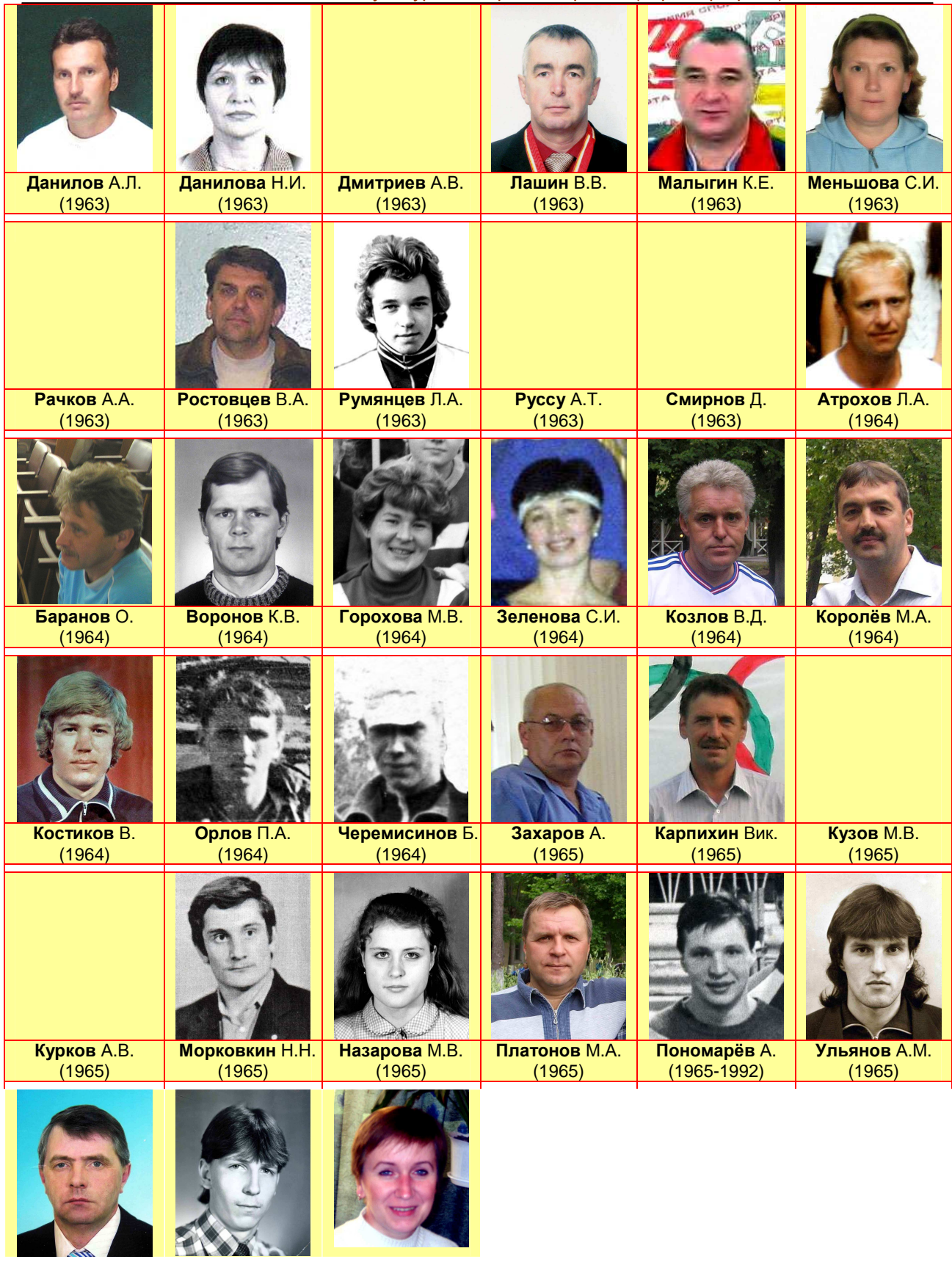

ERROR: ioerror OFFENDING COMMAND: image

STACK: